# SAPIENZA Università di Roma A.A. 2007/08

# Facoltà di Ingegneria

## Corso di Laurea in Ingegneria Informatica

# Corso di PROGETTAZIONE DEL SOFTWARE I (Canale A-L & M-Z)

# ESERCITAZIONE 3: LA FASE DI ANALISI

Sintesi del diagramma degli use case e della sua specifica a partire dai requisiti (soluzione)

## 1 Catena di officine, versione 2

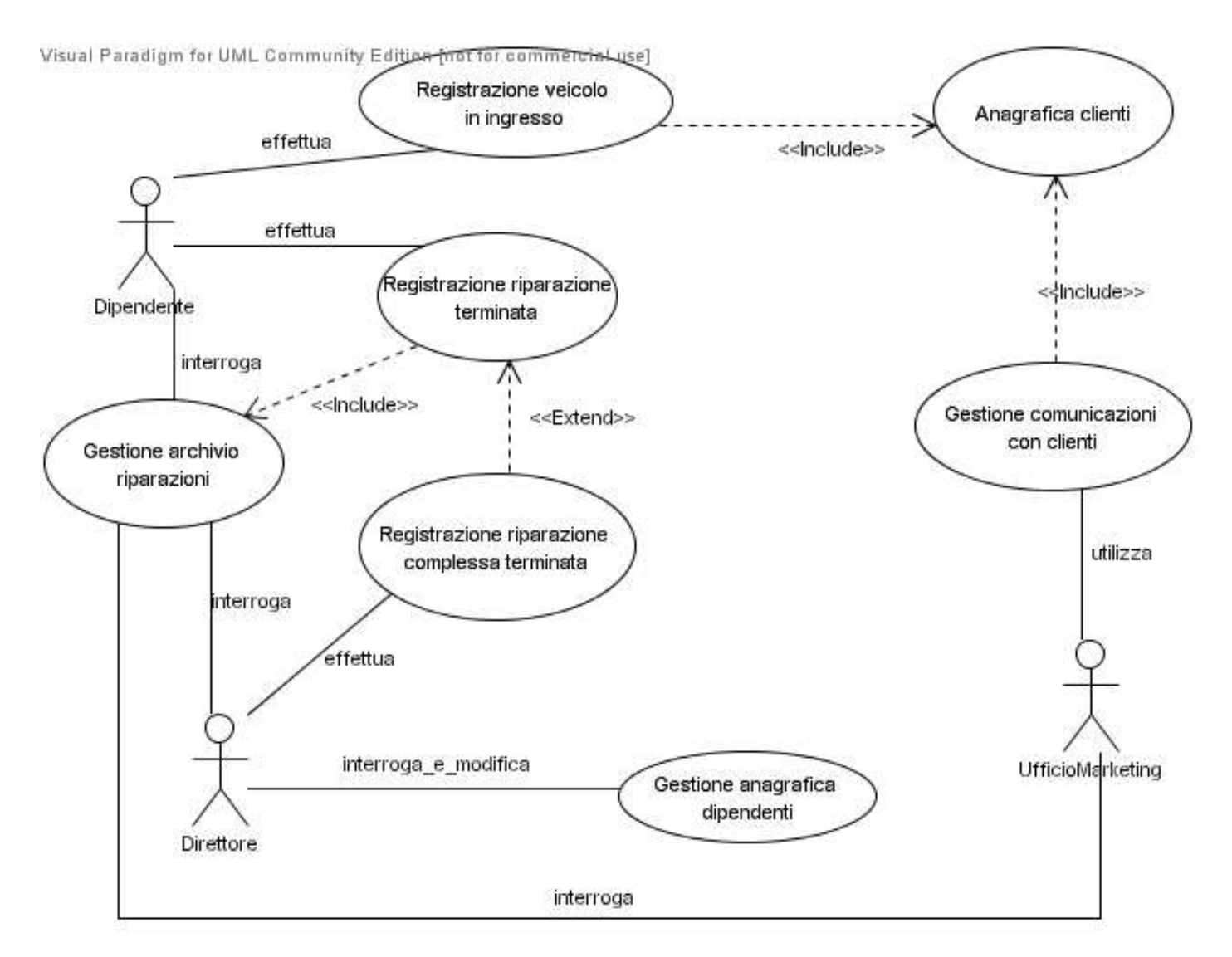

# 2 Campionato di calcio

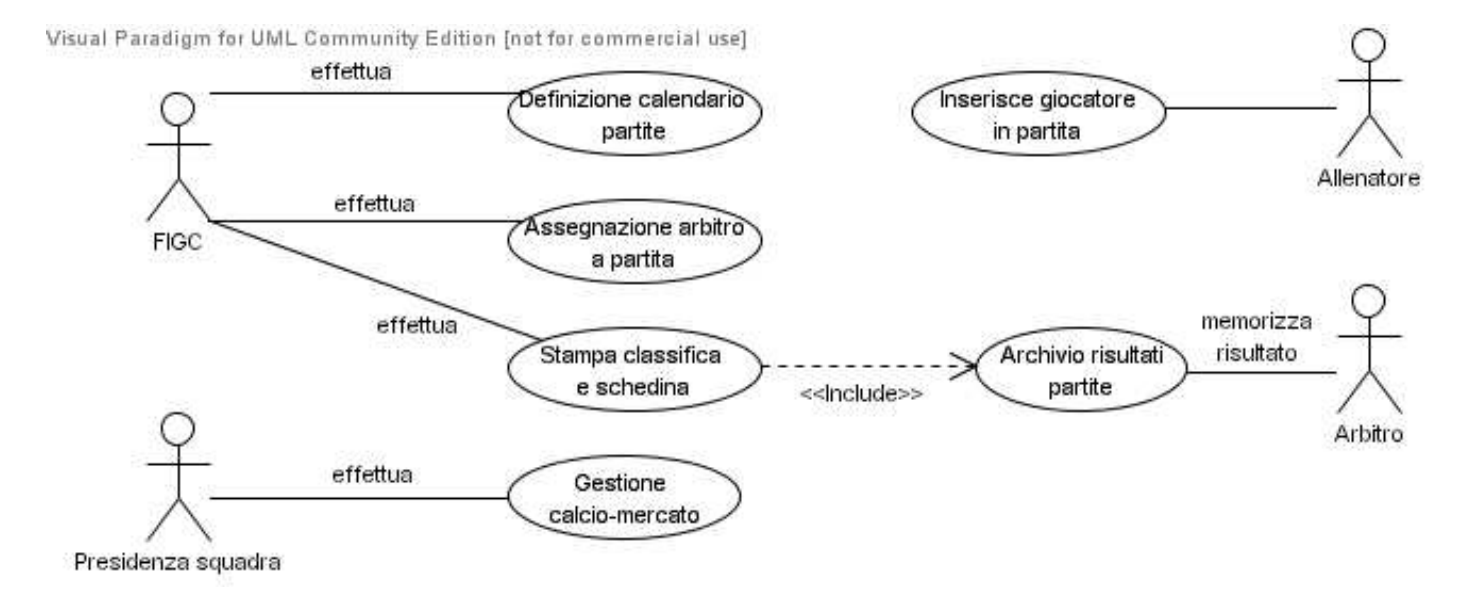

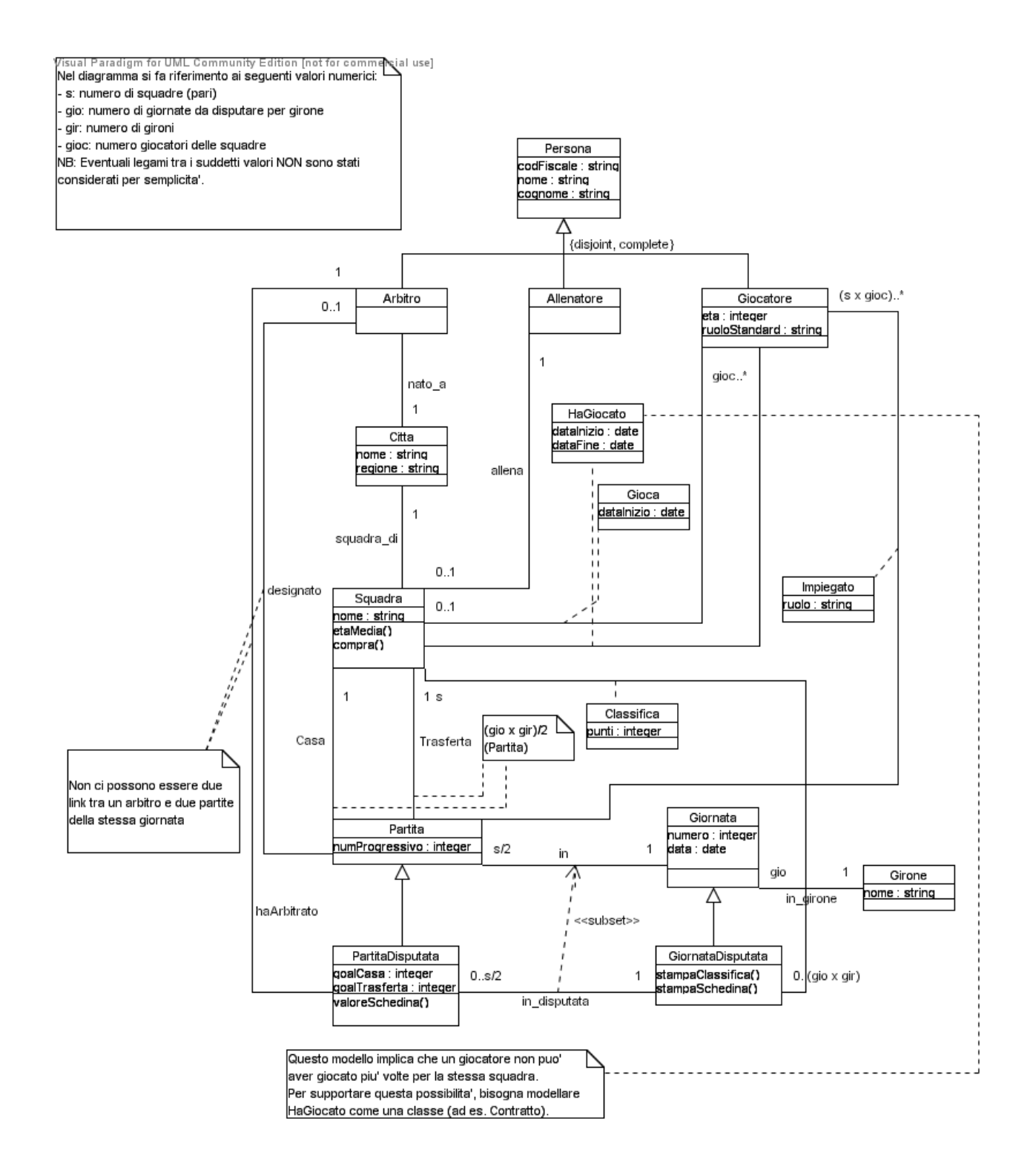

#### InizioSpecificaClasse Squadra

compra(g:Giocatore, oggi:data)

Pre:  $\leq g,$ this> $\notin Gioca$  $//$  g non fa attualmente parte della squadra this.

Post:

 $\langle g, \text{this}\rangle \in \text{Gioca} \land \text{Gioca}.dataInizio(\langle g, \text{this}\rangle) = \text{oggi} \land$ // Viene creato un nuovo link Gioca tra g e this con il valore per il campo dataInizio pari a oggi e...  $(\exists s \ s \in Squadra \land pre(\leq g, s \geq \text{Gioca})) \rightarrow$ // ...se esiste un link Gioca uscente da g allora  $({\leq g}, {\sf s} > ∉ \text{Gicca} \wedge$ // il link viene rimosso e...  $\langle g, s \rangle \in HaGiocato \wedge$ // viene creato un link  $HaGiocato$  tra  $q$  e s...  $HaGiocato.dataInizio(\leq g,s) = pre(Gioca.dataInizio(\leq g,s)) \wedge$ // ...con il valore per l'attributo dataInizio pari a pre(Gioca.dataInizio( $\langle g, s \rangle$ ) e...  $(HaGiocato.dataFire() = ieri)))$ // ...quello per l'attributo dataFine pari alla data del giorno precedente oggi, che indichiamo con ieri.

#### etaMedia() : real

#### Pre:

 $\exists$ g g  $\in$  Giocatore  $\land$  <g, this>  $\in$  Gioca // Esiste almeno un link di tipo Gioca tra this e un oggetto di classe Giocatore.

#### Post:

 $G = \{g \in Giocatore | \leq g, \text{this} \geq \in Gioca\}$ // Detto G l'insieme dei giocatori che militano nella squadra this,  $result = (\sum_{g \in G} Giocatore.eta(g)/|G|)$ // Poniamo result pari alla media delle età dei giocatori in  $G$ .

FineSpecificaClasse

#### InizioSpecificaClasse PartitaDisputata

valoreSchedina():  $\{1, X, 2\}$ 

Pre:

true // Nessuna precondizione

Post:  $((goalCasa(\texttt{this}) > goalTrasferta(\texttt{this}) \rightarrow \texttt{result=1}) \land$  $((goalCasa(\texttt{this}) = goalTrasferta(\texttt{this}) \rightarrow \texttt{result=X}) \land$  $((goalCasa(\texttt{this}) < goalTrasferta(\texttt{this}) \rightarrow \texttt{result=2})$ 

#### FineSpecificaClasse

#### InizioSpecificaClasse GiornataDisputata

stampaSchedina()

Pre:

true // Nessuna precondizione

### Post:

Per ogni  $(p, c, t)$  p ∈  $PartitaDisputata \wedge c \in Squadra \wedge t \in Squadra \wedge \langle p, this \rangle \in in-disputata \wedge \langle c, p \rangle \in Casa \wedge$ <t,p> ∈ Trasferta, Esegui{stampa(Squadra.nome(c), Squadra.nome(t), PartitaDisputata.valoreSchedina(p))} // Per ogni PartitaDisputata p in relazione in disputata con this, stampa i nomi i) della squadra che ha giocato in casa c, ii) di quella che ha giocato in trasferta t ed il risultato in schedina.

stampaClassifica()

Pre:

true // Nessuna precondizione

```
Post:
```
Per ogni (s) s ∈ Squadra∧<this,s> ∈ Classifica, Esegui{stampa(Squadra.nome(s), Classifica.punti(<this,s>))} // Per ogni link Classifica tra this e un oggetto di tipo Squadra, stampa il nome della squadra ed i punti ad essa relativi.

FineSpecificaClasse

La specifica degli use case è lasciata come esercizio.

### 3 Ristorante, versione 2

Visual Faladigm for UML Community Edition (not for commercial use)

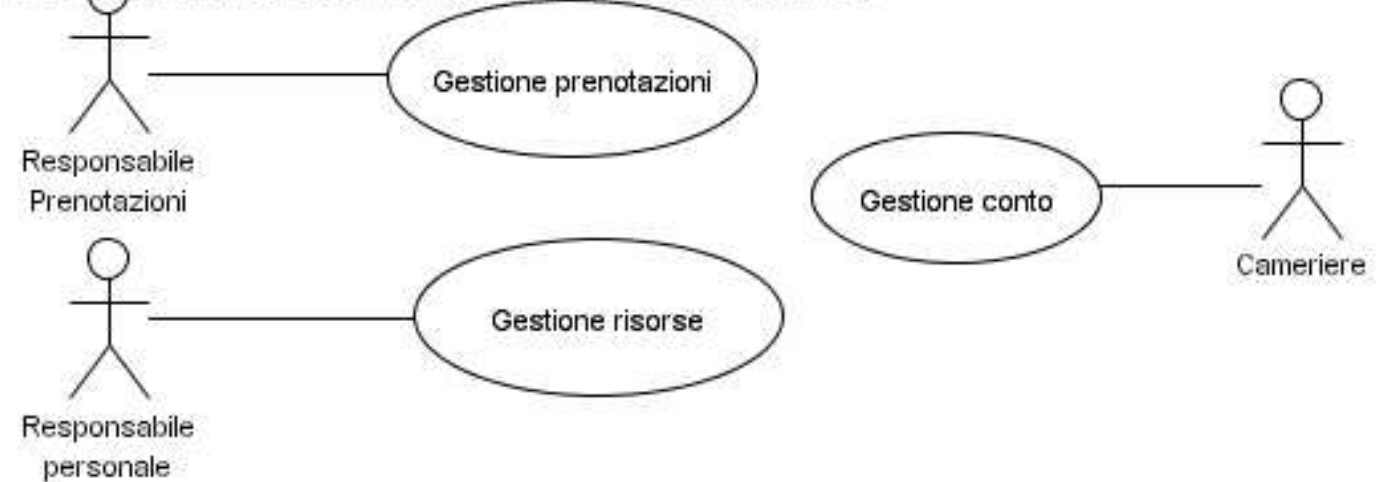

#### InizioSpecificaUseCase GestionePrenotazione

InserisciCliente(nome:String, tel:String) : Cliente

Pre:  $\neg \exists c \in Cliente \land Cliente.name(c) = \text{none} \land Cliente.tel(c) = \text{tel})$ // Non esiste alcun oggetto Cliente con gli stessi valori per gli attributi nome e tel.

Post:  $(\exists c \ c \in Client \land Clientenome(c) = nome \land Cliente.tel(c) = tel) \land result = c$ // Viene creato un oggetto c di classe Cliente con i valori degli attributi pari ai parametri attuali. result è pari a c.

EffettuaPrenotazione(cliente:Cliente, data:date, ora:time, npersone:integer  $> 0$ , smoking:boolean) : Assegnazione

#### Pre:

 $T = \{t \in Tavolo|Tavolo-smoking(t) = \text{smoking } \land \neg \exists a | a \in \text{Assegnazione } \land \prec t, a \geq \text{usatol } n \land \exists a \in \text{smasing } \land \exists a \in \text{asatol } n \land \exists b \in \text{smasing } \land \exists b \in \text{asatol } n \land \exists b \in \text{smasing } \land \exists b \in \text{smasing } \land \exists b \in \text{smasing } \land \exists b \in \text{smasing } \land \exists b \in \text{smasing } \land \exists b \in \text{smasing } \land \exists b \in \text{smasing } \land \exists b \in \text{sm$ Assegnazione.data(a) = data  $\land$  (ora - 1  $\leq$  Assegnazione.ora(a)  $\leq$  ora + 1))}

// Sia T l'insieme dei tavoli con attributo Tavolo.smoking pari al parametro smoking, non usati in prenotazioni dello stesso giorno e in un intervallo di + o − un'ora rispetto al parametro ora.

 $\Sigma_{\text{t}_{\text{c}}T} Tavolo_number(t) \geq$  npersone

 $//$  L'insieme dei tavoli T garantisce il posto al numero di persone relativo alla prenotazione.

#### Post:

 $\exists$ a a ∈ Assegnazione  $\wedge$  Assegnazione.data(a) = data  $\wedge$  Assegnazione.ora(a) = ora  $\wedge$ Assegnazione.numPersone(a) = npersone  $\land$  Assegnazione.smoking(a) = smoking $\land$ 

// Viene creato un nuovo oggetto a di classe Assegnazione, con i valori degli attributi pari ai parametri attuali,

 $\overline{X}($ <cliente,a> ∈  $Prenota) \wedge$   $\overline{X}/X$  a avrà un link  $Prenota$  con l'oggetto cliente. Inoltre viene creato un insieme  $T'...$  $\hat{T}' = \{\texttt{}\vert t \in Tavolo \land Tavolo-smoking(t) = \texttt{smoking} \land \texttt{}\in usatoln \land \neg (\exists \texttt{a'} \texttt{ a'} \in {\color{red}A}{ssegnazione \land \texttt{a'} \neq \texttt{.}}) \}$  $a \wedge \langle t, a' \rangle \in usatoln \wedge Assegnazione.data(a') = data \wedge (ora - 1 \leq Assegnazione.ora(a') \leq ora + 1))$ 

//...di link usatoIn con oggetti t di classe Tavolo con attributo Tavolo.smoking(t) pari a smoking. I tavoli assegnati non sono collegati con alcun altro oggetto di classe Assegnazione con attributi data pari a data ed ora nell'intervallo  $[ora - 1, ora + 1]$ .

 $\Sigma_{\textbf{t}\in T'}(Tavolo.numPosti(\textbf{t})\geq \text{npersone})\wedge$ 

// L'insieme  $T'$  è tale che la somma dei posti assegnati sia maggiore o uguale a *npersone*.

 $\neg(\exists c \ c \in Cameriere \land \langle c, a \rangle \in serve) \land \neg(\exists p \ p \in Portata \land \langle p, a \rangle \in InConto) \land$ 

// Infine, l'oggetto Assegnazione creato non possiede alcun link con oggetti di classe Cameriere, n´e con oggetti di classe Portata

 $result = a$ 

// result è pari ad a.

disdici(ass:Assegnazione)

Pre:

 $\neg \exists p \ p \in \text{Portata} \land \text{class, this} \geq \text{InConto}$ 

// Non vi sono link tra ass ed oggetti di classe *Portata* (di conseguenza il conto è ancora pari a 0).

### Post:

 $(\forall c \ pre(c \in Cliente \land \leq c, \text{ass} > \in Prenota)) \rightarrow (\leq c, \text{ass} \notin Prenota) \land$  $//$  L'unico (per i vincoli di molteplicità) link Prenota viene eliminato  $(\forall t \ pre(t \in Tavolo \land \le t, \text{ass} \ge \in UsatoIn)) \rightarrow (\le t, \text{ass} \ge \notin UsatoIn) \land$ // I link UsatoIn vengono eliminati ( $\forall c \ pre(c \in Cameriere \land \leq c, ass \geq \in Serve)$ ) →  $(\leq c, ass \geq \notin Serve) \land$ // I link Serve vengono eliminati // (La precondizione garantisce che non esistono link InConto) ass  $\notin$  Assegnazione // L'oggetto ass viene eliminato.

#### assegnaCamerieri(ass:Assegnazione, camerieri:Cameriere[])

Pre:

true // Nessuna precondizione

Post:

 $\forall c \ c \in \textit{Cameriere} \rightarrow \langle c, \text{ass} \rangle \in \textit{Service}$ // Per ogni oggetto  $c \in \mathit{Cameriere}$ , viene creato un link di tipo serve tra ass e c.

### InizioSpecificaUseCase GestioneConto

AggiungiPortata(ass:Assegnazione, portata:Portata, n:intero > 0)

Pre: Le stesse di ass.aggiungiPortataInConto(n, portata)

Post: Le stesse di ass.aggiungiPortataInConto(n, portata)

(Viene invocata l'operazione ass.aggiungiPortataInConto(n, portata))

#### Conto(ass:Assegnazione) : valuta

Pre: Le stesse di ass.conto()

Post: result è pari a ass.conto()

(Viene invocata l'operazione ass.conto())

FineSpecificaUseCase

## InizioSpecificaUseCase GestioneRisorse QuantiTavoliOggi(c:Cameriere, oggi:data):intero >= 0

Pre: Le stesse di c.quantiTavoliOggi()

Post: result è pari a c.quantiTavoliOggi(oggi)

(Viene invocata l'operazione c.quantiTavoliOggi(oggi))

FineSpecificaUseCase

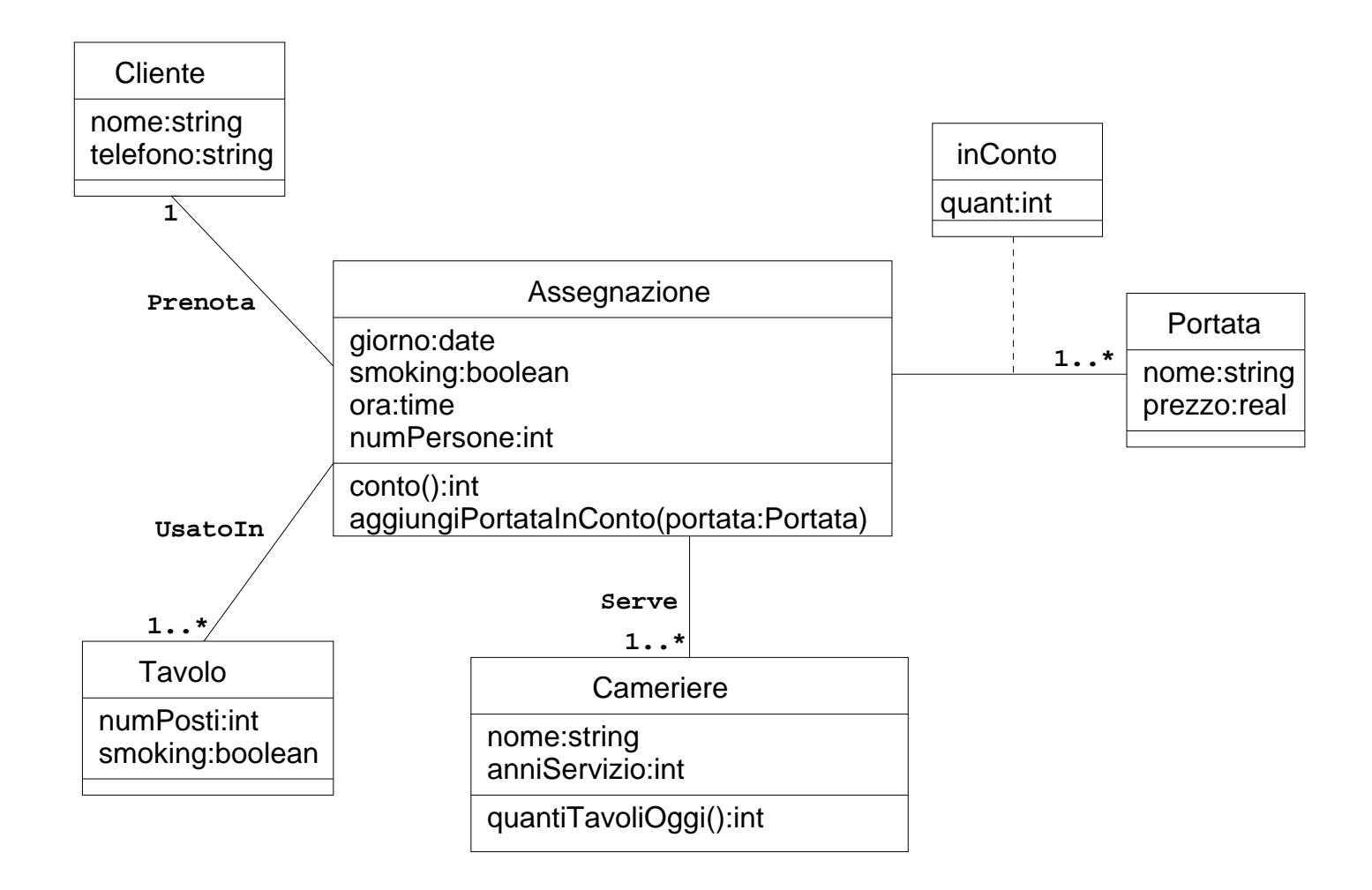

### InizioSpecificaClasse Assegnazione

aggiungiPortataInConto(n:int>0, portata:Portata)

#### Pre:

true // Nessuna precondizione

#### Post:

 $(re(*sportata*, this) \notin InConto) \rightarrow (*portata*, this) \in InConto \wedge InConto.quant(*sportata*, this) = n) \wedge$ // Se non esiste un link InConto tra this e portata, ne viene creato uno con attributo quant pari ad n...  $(\text{pre}(\text{sportata}, \text{this}) \in \text{InConto})$   $\rightarrow$   $(\text{InConto}.\text{quant}(\text{sportata}, \text{this}) =$  $pre(InConto.quant(\texttt{sportata}, \texttt{this}>)) + n)$ 

// ...altrimenti il valore del campo quant del link già presente viene incrementato di n.

#### conto():valuta

Pre: true // Nessuna precondizione.

#### Post:

 $IC = \{\leq p, \text{this}\geq p \in \text{Portata} \land \leq p, \text{this}\geq \in \text{InConto}\}\$ // Detto IC l'insieme dei link di tipo InConto che collegano this ad oggetti di classe Portata  $\texttt{result} = \Sigma_{\texttt{} \in IC} \; InConto. quant(\texttt{}) \times Portata. prezzo(\texttt{p})$ // result `e pari alla somma del numero di portate servite, ciascuna moltiplicata per il proprio prezzo.

#### FineSpecificaClasse

### InizioSpecificaClasse Cameriere

```
quantiTavoliOggi():intero >= 0
```
Pre:

true // Nessuna precondizione

Post:

 $T = \{t | t \in Tavolo \land (\exists a \ a \in \mathit{Assegnazione} \land \mathit{Assegnazione.giorno(a)} = oggi \land **t**, a> ∈  $\mathit{Usatoln} \land \mathit{this}, a> ∈ \mathit{It} \}$$ Serve)} // Detto  $T$  l'inisieme dei tavoli serviti oggi dal cameriere this,  $result = |T|$ // ${\tt result}$ è pari alla cardinalità di  $T.$ 

FineSpecificaClasse